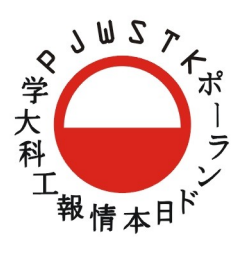

# POLSKO-JAPOŃSKA WYZSZA SZKOŁA TECHNIK KOMPUTEROWYCH

U X kiosku informacyjnego P J W S T K

# **1 Motto Wizji**

# Sztuka Informatyki Informatyka Sztuki

Na granicy Wschodu i Zachodu Ciężkiej pracy i cudownej zabawy Istnieje miejsce gdzie Informatyka spotyka Sztukę

> Twoje miejsce P J W S T K

# **2 Sześć złotych zasad wizji**

#### **2.1 Kiosk jest platformą marketingową**

Kiosk ma też informować, ale w pierwszej kolejności zachęcać do rekrutacji.

#### **2.2 Studenci są najważniejsi**

Kiosk reklamuje uczelnię przez reklamę swoich studentów. Osiągamy dzięki temu trzy korzyści:

- Pokazanie jak owocne jest studiowanie na Uczelni
- Poczucie społeczności
- Poczucie promowania karier studentów przez Uczelnię

#### **2.3 Uczelnia ma DWA wydziały**

Najważniejsze jest równe promowanie obu kierunków i równomierne rozłożenie informacji o nich.

#### **2.4 "5 i TYLKO 5"**

Kiosk używa metafory pięciu i tylko pięciu najważniejszych informacji o danym kierunku. Ponieważ użytkownik nie będzie spędzał wiele czasu przed kioskiem, ważniejsze są dobre wrażenie, efektowność, rozrywka i zbiór kilku głównych informacji.

Pięć głównych działów informacji:

- 1. **Prace** galeria prac i projektów studentów
- 2. **Imprezy** galeria wydarzeń z życia uczelni i studentów
- 3. **Sprzęt** infrastruktura i wyposażenie uczelni
- 4. **Plan** plan studiów i specjalizacji danego kierunku
- 5. **Zapisy** warunki rekrutacji i cennik

#### **2.5 Główne menu zawsze na wierzchu**

Nie ma czasu na poznawanie skomplikowanych hierarchii zagnieżdżonych stron. Wszystkie główne przyciski są ciągle dostępne, a dostęp do każdej informacji oddalony najwyżej o dwa tapnięcia.

#### **2.6 Użycie znanych i lubianych wzorców ze smartphonów**

Interfejs będzie budowany na bazie popularnych widżetów stosowanych w dotykowych telefonach i tabletach. Akcje użytkownika typu tapnięcia, flicknięcia, flipnięcia itp.

Czyli reaserch gotowych klas widżetów nie w standardach desktopowych ani webowych tylko raczej przejrzenie SDK do Androida, iOSa, Symbiana itp. oraz platformy xml'owe typu Qt Quick czy MS WPF.

# **3 Widżety prezentacji**

Naszych pięć działów informacji, które chcemy przekazać, będą realizowały swoje zadanie przy pomocy trzech klas widżetów prezentacji: Przeglądarka www, Galeria i Dwustronny prospekt.

#### **3.1 Przeglądarka www**

Projekty studentów to strony www projektowane, zamieszczane w internecie i administrowane przez studentów. Jeśli strona jakiegoś studenckiego projektu zastanie uznana za wartą dołączenia do kiosku uczelnia dodaje jedynie link do strony do listy projektów, a kiosk pobiera zawsze najświeższą wersje projektu z internetu. Opiekun danego projektu jest potem odpowiedzialny za jakość danej strony projektu.

Takie rozwarstwienie jest dyktowane dwoma głównymi przyczynami:

- Rozwarstwienie odpowiedzialności umożliwia opiekunowi projektu (studentowi lub nauczycielowi) edycję treści projektu bez ingerencji w samo urządzenie kiosku. Projekty mogą się dzięki temu rozwijać znacznie szybciej.
- Treści zbiorowe to przyczyna największych sukcesów ostatnich kilku lat (patrz Wikipedia, OpenStreetMap, YouTube, Facebook itp)

#### **3.2 Galeria obrazów**

Standardowa galeria na ekrany dotykowe z przewijaniem flicknięciem itp.

#### **3.3 Dwustronny prospekt (Flipable)**

Ładny, graficzny, pełen obrazów i barw prospekt reklamowo-informacyjny po tapnięciu którego zobaczymy jego rewers (dalszy zbór informacji).

#### **3.4 Przydział widżetów prezentacji do działów informacji**

- 1. Prace **Przeglądarka www** i **Galeria**. Wydział informatyki będzie pewnie używał głównie Przeglądarki www, sztuka nowych mediów może chcieć częściej korzystać z Galerii.
- 2. Imprezy **Galeria**
- 3. Sprzęt **Dwustronny prospekt**
- 4. Plan **Dwustronny prospekt**
- 5. Zapisy **Dwustronny prospekt**

#### **4 Widżety nawigacji**

Nawigacja używa dwóch dodatkowych widżetów: Dock i Lista.

#### **4.1 Dock (menu główne)**

Standardowa belka menu głównego.

#### **4.2 Lista**

Przewijalna lista stanowi opcjonalny etap pośredni między Dockiem o widżetami prezentacji.

# **5 Strumienie nawigacji**

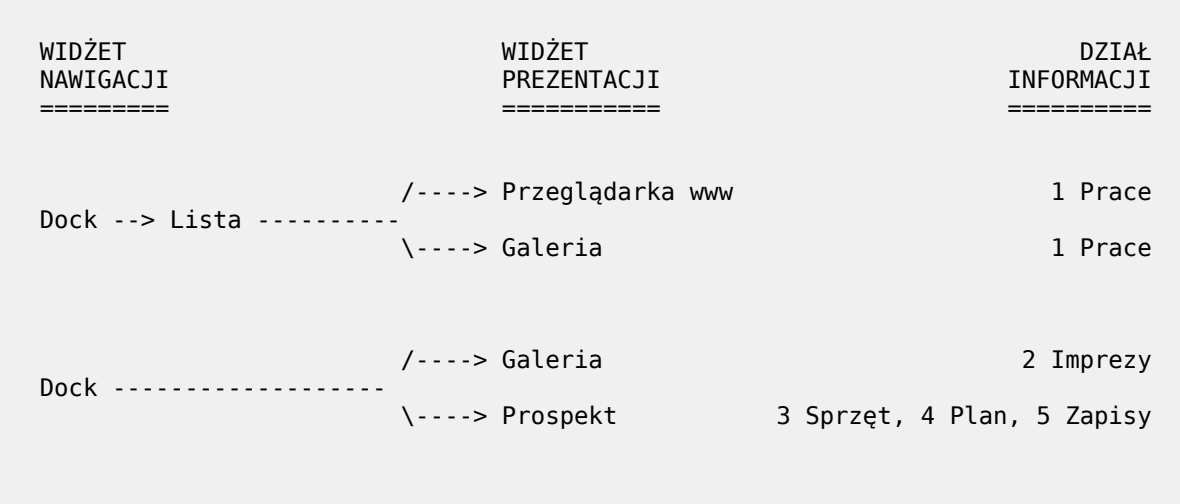

## **6 Makiety**

# **6.1 Szkic koncepcji**

Wstępne rozpracowanie układu ekranu, wymiarów itp.

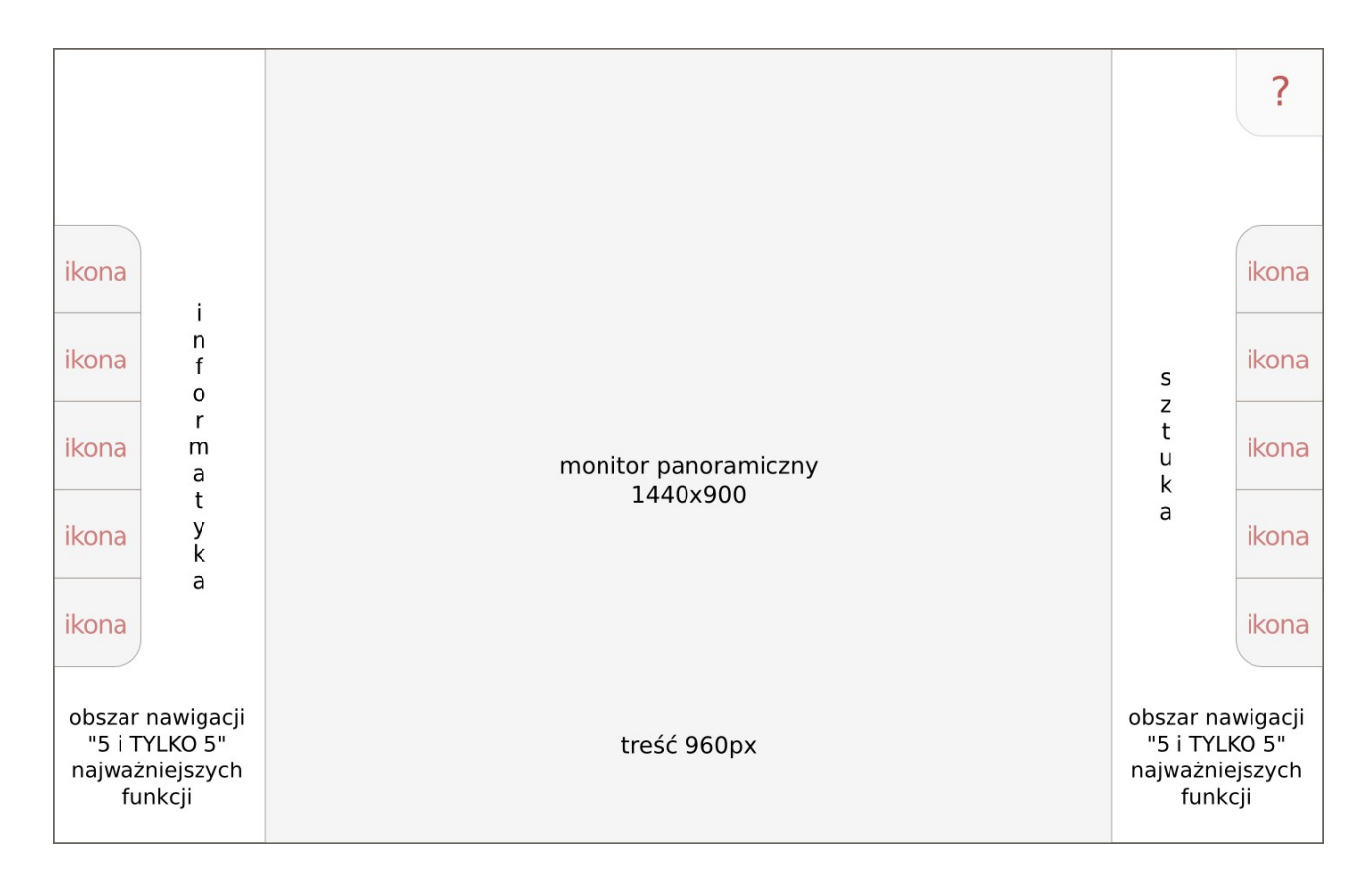

#### **6.2 Ekran powitalny**

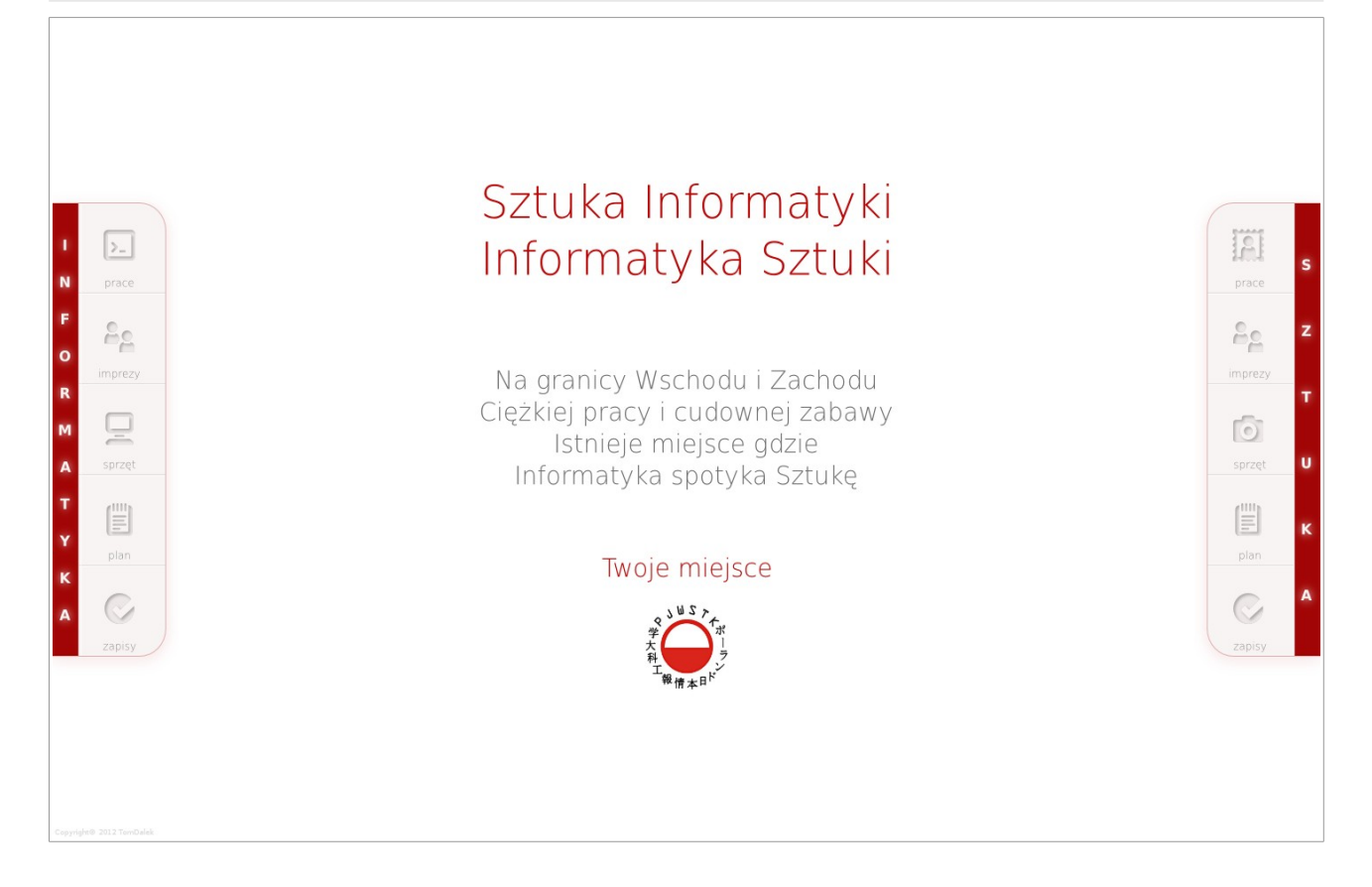

## **6.3 Przeglądarka www i lista**

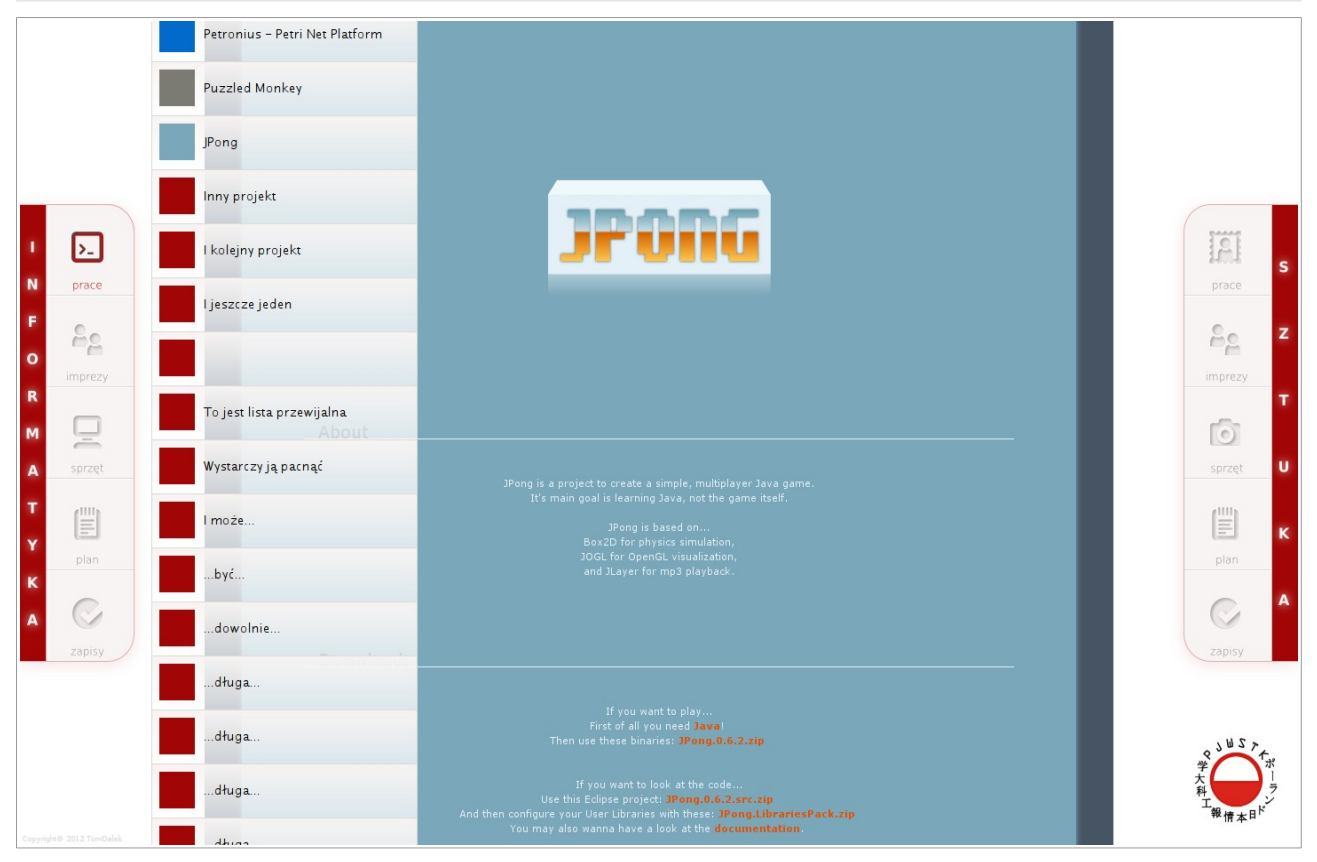

# **6.4 Galeria**

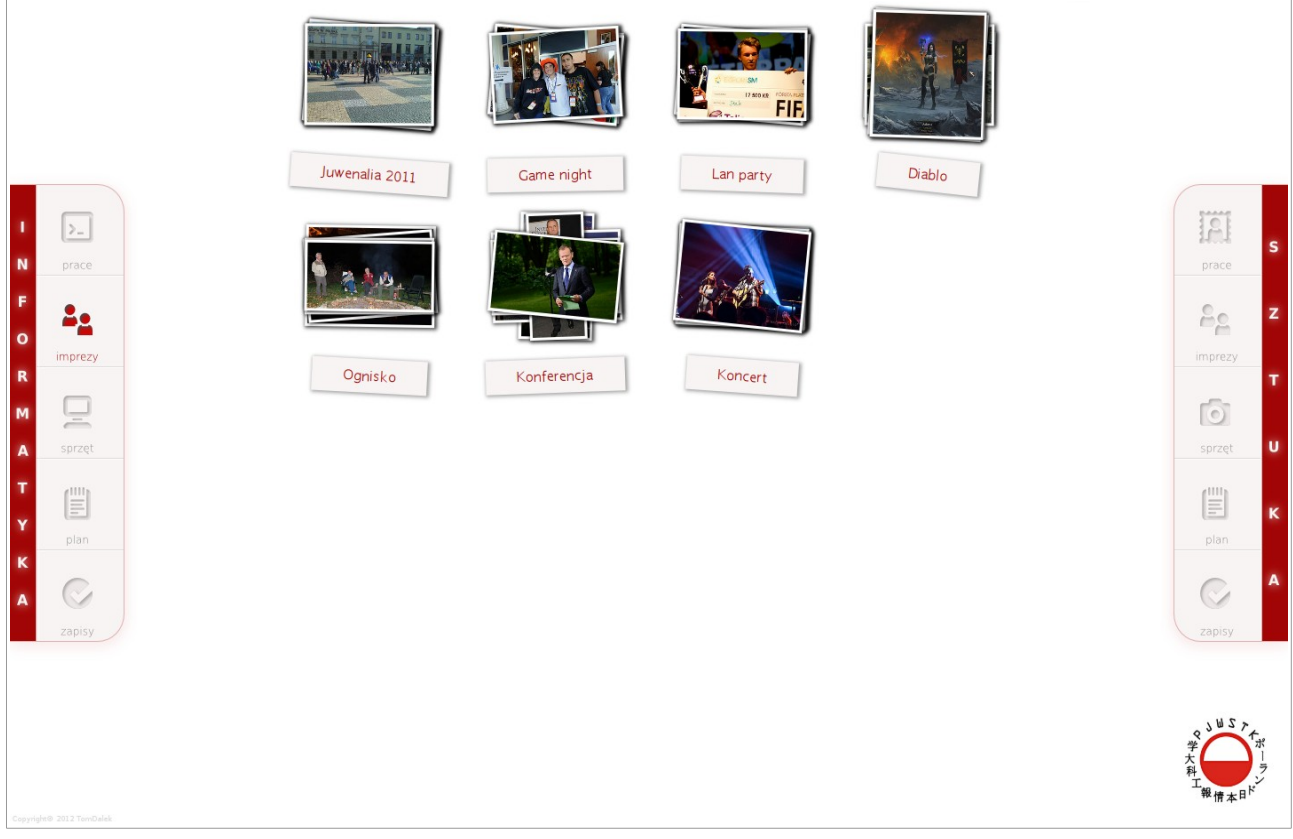

# **6.5 Dwustronny prospekt**

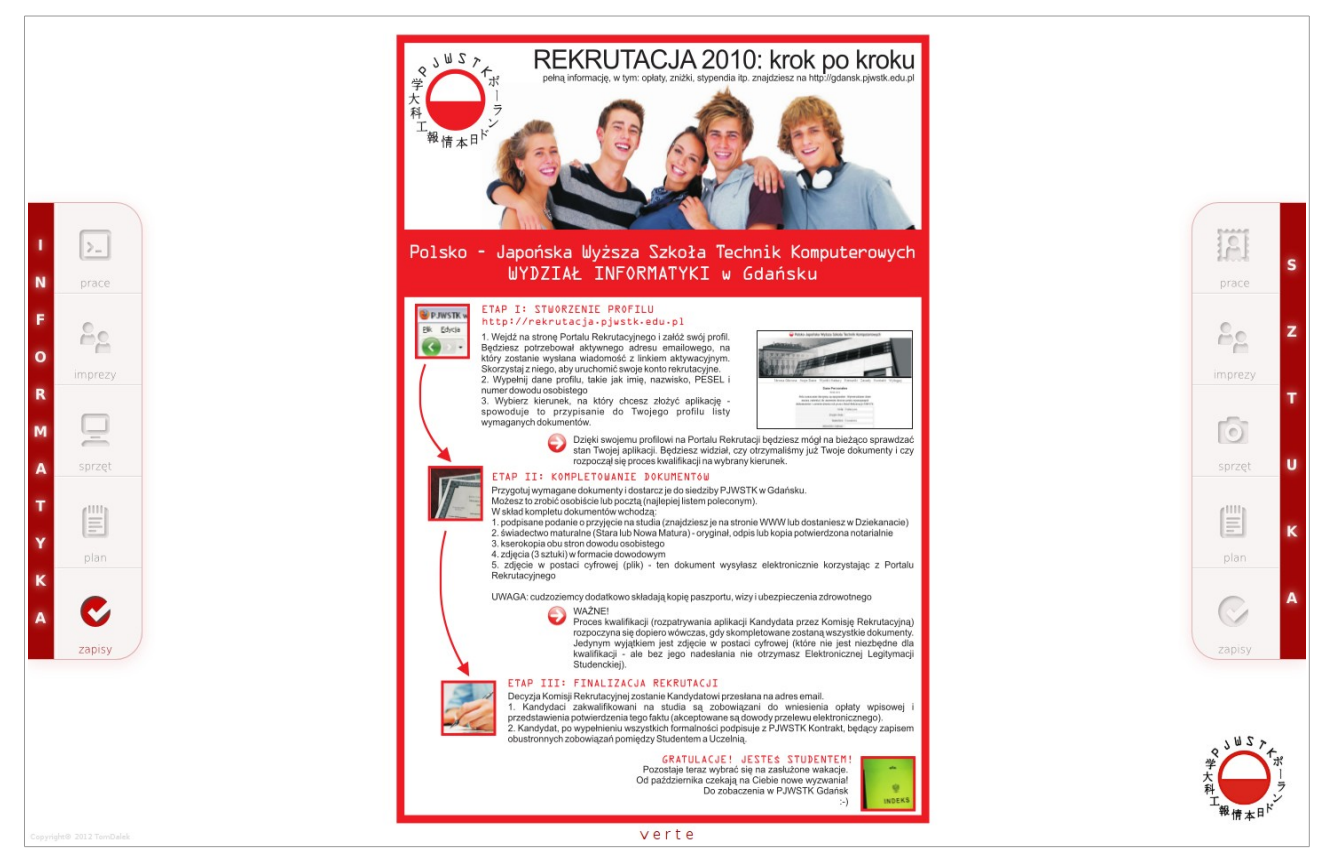